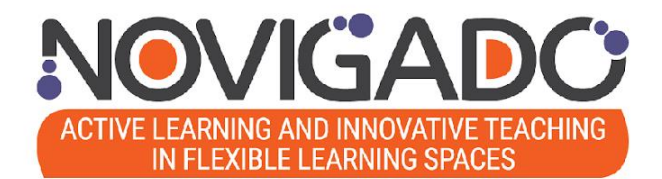

# **Podręcznik szkoleniowy Programu Rozwoju Kompetencji**

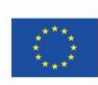

Projekt współfinansowany w ramach programu Unii Europejskiej "Erasmus+

Projekt Novigado jest finansowany przy wsparciu Programu Erasmus+ Komisji Europejskiej (Kluczowe Działanie 2: Partnerstwa Strategiczne). Niniejsza publikacja przedstawia jedynie poglądy jej autora, KE nie ponosi żadnej odpowiedzialności za wykorzystanie zawartych w niej informacji.

**NOVIGAL** 

**Wydawca:** Konsorcjum projektu NOVIGAD[O https://fcl.eun.org/novigado-partners](https://fcl.eun.org/novigado-partners)

**Autor:** Bart Verswijvel, European Schoolnet

**Autorzy tekstów i redaktorzy:** 

- Barbara Ostrowska, Marcin Polak & Marcin Zaród, fundacja Think!
- Xavier Garnier, Lycée Pilote Innovant International (LP2I)
- Büşra Söylemez & Ceyda Özdemir, Ministerstwo Edukacji Narodowej (Turcja)
- Melina Solari Landa, Réseau Canopé
- Elina Jokisalo, European Schoolnet

**Projekt:** Jonatas Baptista, European Schoolnet

**Finansowanie:** Projekt Novigado jest realizowany przy wsparciu finansowym programu Erasmus+ Komisji Europejskiej (Key Action 2 – Strategic Partnerships). Niniejsza publikacja odzwierciedla jedynie stanowisko jej autorów i Komisja Europejska nie ponosi odpowiedzialności za zawarte w niej informacje.

**Pomoc:** Możesz swobodnie korzystać z podręcznika szkoleniowego i jego materiałów oraz dostosowywać je do działań i potrzeb swojej organizacji. Projekt Novigado kończy się w maju 2022 roku, ale w razie jakichkolwiek pytań możesz skontaktować się z partnerami projektu.

**Prosimy cytować tę publikację w następujący sposób:** Projekt Novigado (2022). Podręcznik szkoleniowy Programu Rozwoju Kompetencji Novigado, maj 2022.

**Prawa autorskie:** Opublikowano w maju 2022 r. Niniejsza praca jest udostępniana na licencji Creative Commons Attribution-ShareAlike 4.0 International License.

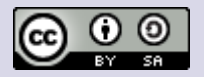

#### **Konsorcjum projektu Novigado**

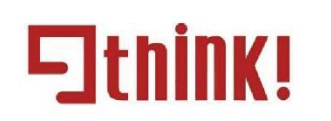

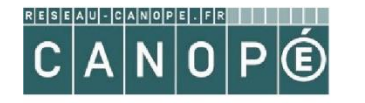

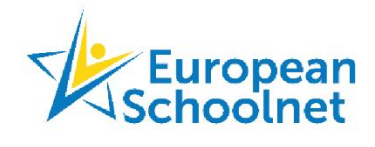

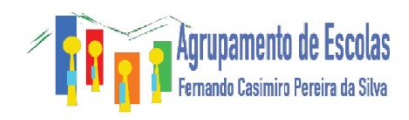

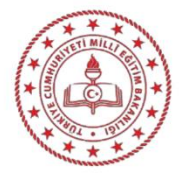

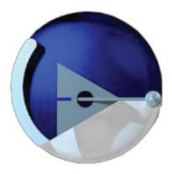

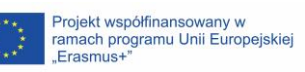

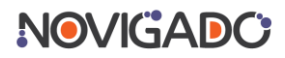

## **Spis treści**

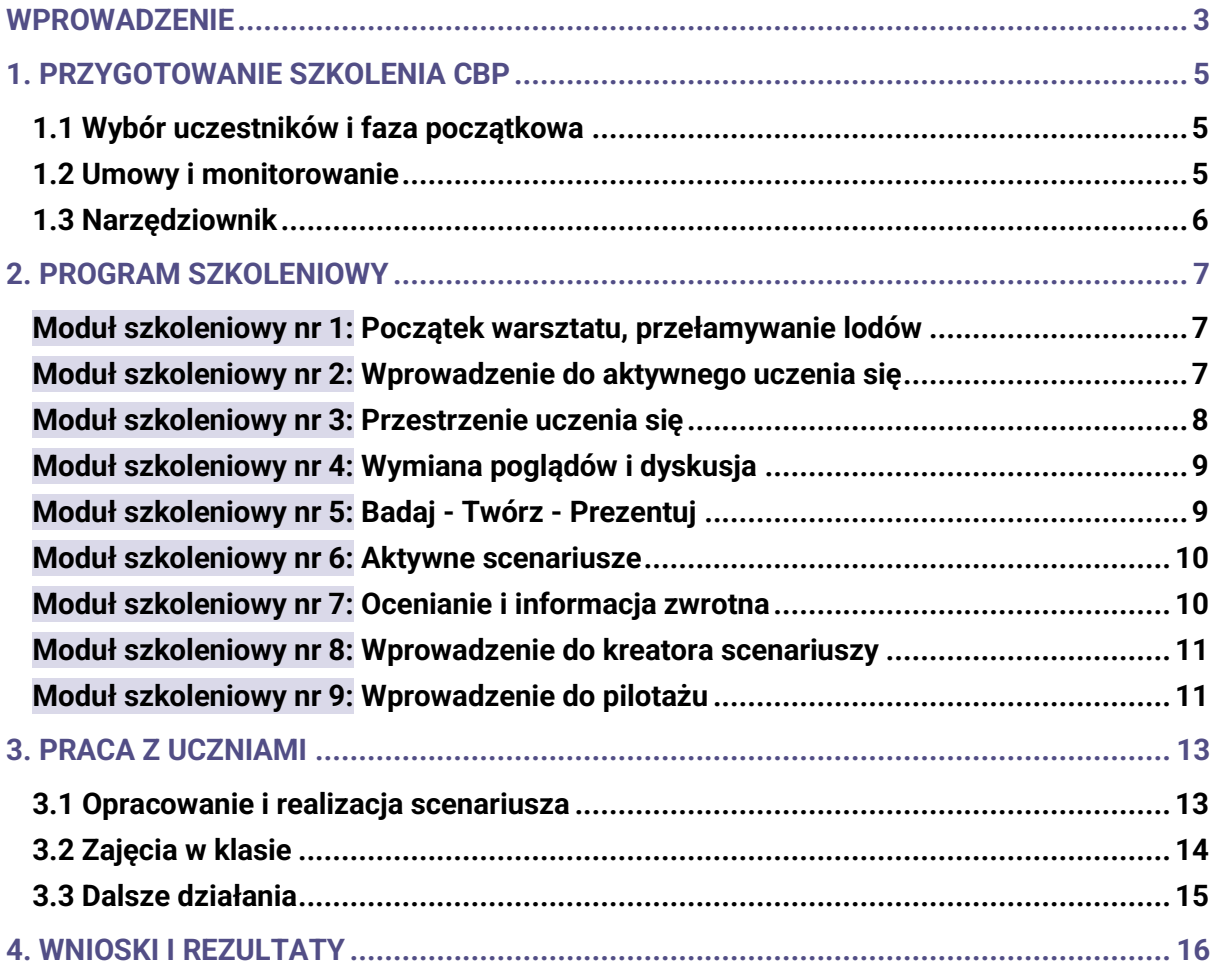

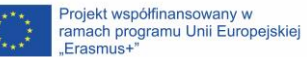

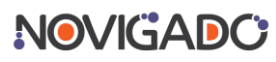

## <span id="page-3-0"></span>**Wprowadzenie**

Novigado jest projektem finansowanym przez Komisję Europejską w ramach programu Erasmus+. Ogólnym celem projektu jest wspieranie szkół i innych interesariuszy w przejściu od tradycyjnych, skoncentrowanych na nauczycielu zajęć klasowych do nauczania promującego aktywne uczenie się, przy wsparciu elastycznych, innowacyjnych środowisk edukacyjnych i wykorzystaniu odpowiednich technologii informacyjno-komunikacyjnych.

Partnerzy projektu opracowali Program Rozwoju Kompetencji (Capacity Building Programme, CBP), który ma na celu wdrożenie i wspieranie zrównoważonych zmian w szkołach. Program pomaga włączyć aktywne uczenie się i innowacje pedagogiczne do głównego nurtu działań całej szkoły, wykraczając poza pojedyncze osoby lub wąską grupę liderów edukacyjnych w szkołach.

Aby przetestować program w praktyce, partnerzy projektu zorganizowali program pilotażowy CBP w czterech krajach: Francji, Polsce, Portugalii i Turcji. Pilotaż trwał od czerwca do grudnia 2021 roku. W każdym z czterech krajów w programie uczestniczyło od pięciu do sześciu szkół. Program pilotażowy rozpoczął się od warsztatów na temat aktywnego uczenia się przeznaczonych dla zespołów nauczycieli z wybranych szkół, po których nastąpił etap tworzenia innowacyjnych scenariuszy i ich wdrażania z uczniami.

W ramach projektu Novigado opracowano również Kreator Scenariuszy aktywnego uczenia się. Narzędzie to zachęca nauczycieli do współtworzenia scenariuszy i ich oceny koleżeńskiej, co ma kluczowe znaczenie dla powodzenia i trwałości zmian. Wymiana doświadczeń między kolegami w szkole ma istotne znaczenie dla rozwoju innowacji.

Niniejszy podręcznik szkoleniowy jest przeznaczony dla wszystkich, którzy chcą powtórzyć podobny program szkoleniowy w swojej szkole, instytucji szkoleniowej lub w innym miejscu, w którym odbywają się kursy stacjonarne. Opisano w nim główne etapy i funkcje, jakie mają pełnić nauczyciele lub szkoleniowcy w trakcie szkolenia, a także fazę działań następczych, w której nauczyciele pracują z uczniami, wykorzystując opracowane scenariusze w praktyce.

Do podręcznika dołączony jest obszerny zestaw dokumentów i instrumentów pomocniczych przy realizacji i monitorowaniu programu. Zawiera on ponad 30 załączników, do których odnośniki zamieszczono w każdym rozdziale w sekcji "Narzędziownik". Podręcznik stanowi pień programu szkoleniowego, a zestawy narzędzi to liście i owoce, które ożywiają "drzewo". Mamy nadzieję, że jego lektura będzie przyjemna i użyteczna!

Podręcznik szkoleniowy i większość zestawów narzędzi są dostępne w języku angielskim, francuskim, polskim, portugalskim i tureckim. Zostały one opublikowane na licencji Creative Commons i istnieje możliwość ich adaptacji (w tym dalszych tłumaczeń).

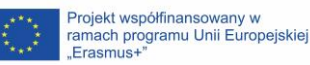

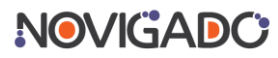

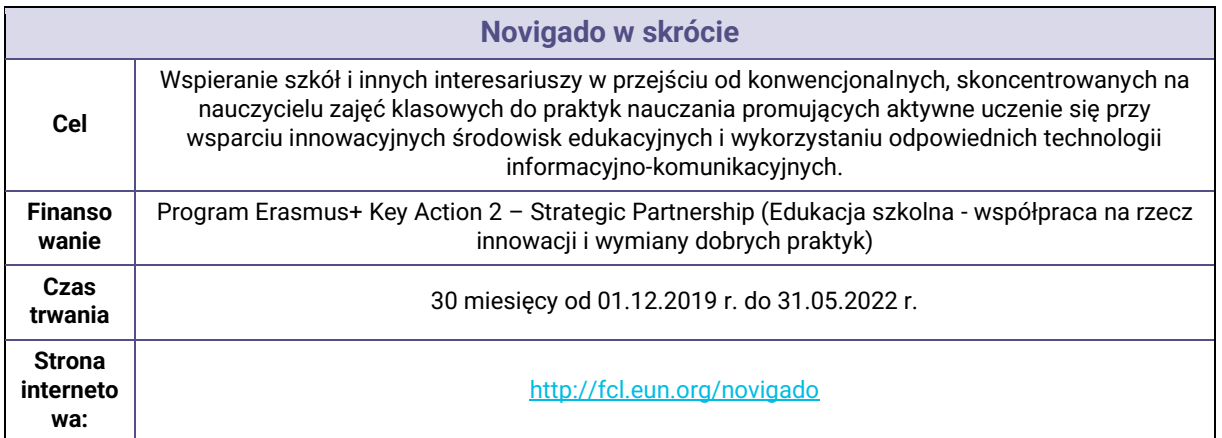

#### **Partnerzy:**

- Fundacja Rozwoju Społeczeństwa Wiedzy Think!, Polska (koordynator)
- European Schoolnet (EUN Partnership AISBL), Belgia
- Agrupamento de Escolas Fernando Casimiro Pereira da Silva, Portugalia
- Dyrekcja Generalna ds. Innowacji i Technologii Edukacyjnych, Ministerstwo Edukacji Narodowej, Turcja
- **•** Réseau CANOPE, Francja
- Lycée Pilote Innovant International, Francja

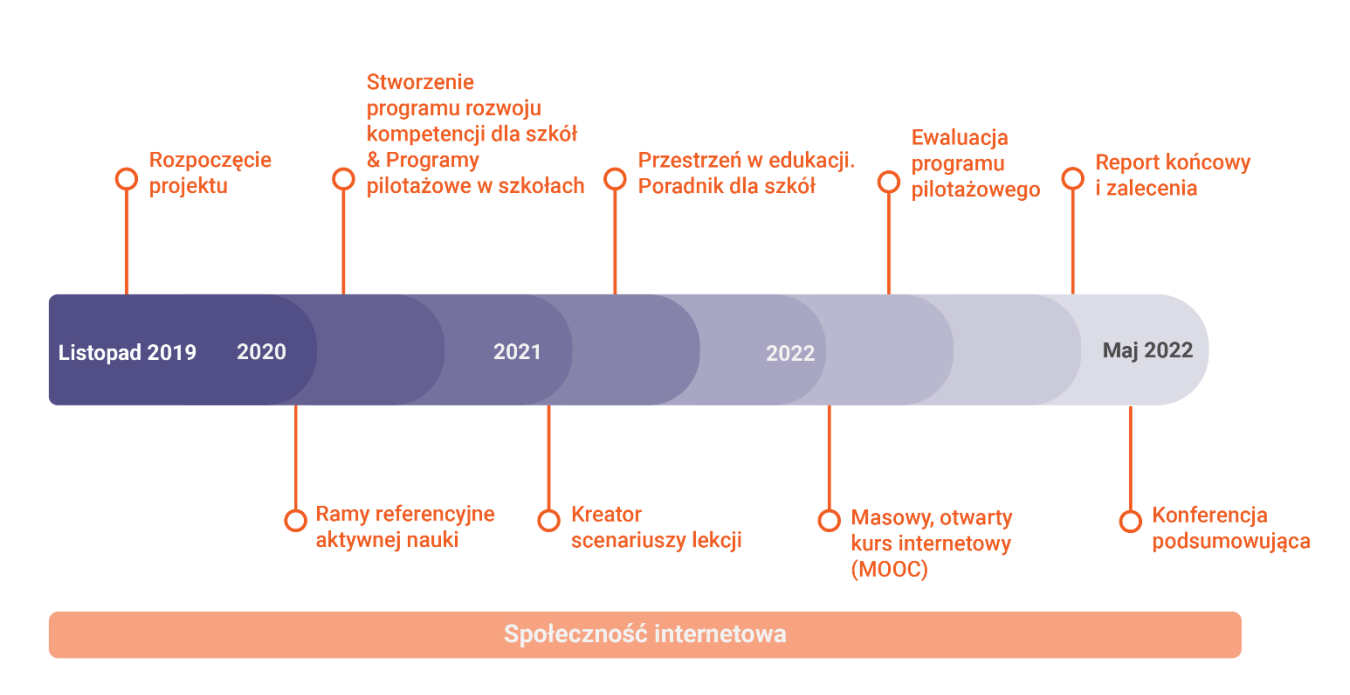

#### **Harmonogram projektu**

## <span id="page-5-0"></span>**1. Przygotowanie szkolenia CBP**

## <span id="page-5-1"></span>**1.1 Wybór uczestników i faza początkowa**

Format Programu Rozwoju Kompetencji został określony we wniosku projektu Novigado oraz dostosowany za zgodą wszystkich partnerów projektu. W przypadku projektu pilotażowego, pandemia Covid-19 miała wpływ zarówno na przebieg sesji szkoleniowych (czas i format), jak i na instrukcje dla uczestników.

Program pilotażowy rozpoczął się od wyboru szkół w czterech krajach partnerskich. Każdy z narodowych zespołów Novigado wybrał pięć do sześciu szkół średnich mając na uwadze lokalny kontekst i potrzeby. Na przykład w Turcji, zespół narodowy Novigado wybrał trzy szkoły, które już stosowały metody aktywnego uczenia się i trzy, które dopiero chciały rozpocząć ich stosowanie.

Program pilotażowy rozpoczął się w każdym kraju od wirtualnego spotkania inauguracyjnego dla uczestniczących zespołów szkół, które miało miejsce na przełomie czerwca i lipca 2021 r., około dwa miesiące przed właściwymi warsztatami szkoleniowymi i etapem zajęć w klasie. Na spotkaniu tym omówiono główne cele CBP, harmonogram szkolenia i zobowiązania szkół. Umożliwiło to szkołom przygotowanie się do programu poprzez zaangażowanie i poinformowanie wybranych nauczycieli i dyrekcji szkoły oraz wybór grup klasowych.

Głównymi celami spotkania inauguracyjnego dla uczestników były:

- zrozumienie głównych celów projektu Novigado i Programu Rozwoju Kompetencji;
- poznanie narodowego zespołu Novigado i uczestników ze szkół uczestniczących w projekcie pilotażowym;
- zrozumienie zobowiązań wynikających z udziału w projekcie i głównego harmonogramu;
- poznanie sposobu komunikacji z narodowym zespołem Novigado;
- zadanie pytań dotyczących projektu.

Uczestnicy otrzymali także zadanie przygotowawcze do wykonania przed warsztatami. Zostali poproszeni o zrobienie zdjęć przestrzeni edukacyjnych w swoich szkołach. Zostały one wykorzystane podczas jednej z sesji szkoleniowych. Dzięki temu zadaniu od początku wiadomo było, że celem programu szkoleniowego jest wprowadzenie konkretnych zmian i innowacyjnych praktyk w szkołach uczestników.

## <span id="page-5-2"></span>**1.2 Umowy i monitorowanie**

Na spotkaniu inauguracyjnym jasno sprecyzowano listę zobowiązań. Przekazano oficjalny list/umowę, w której określono warunki porozumienia między szkołami a narodowym zespołem Novigado. Umowa podpisana została przez dyrektora szkoły jako potwierdzenie zobowiązania. Uczestnicy wypełniali także formularz zawierający ogólne informacje o swojej szkole.

Program miał na celu upowszechnienie innowacyjnych praktyk, ze szczególnym uwzględnieniem aktywnego uczenia się; zatem istotną rolę miało tu monitorowanie działań i informacja zwrotna przekazywana przez uczestników na różnych etapach projektu. Dlatego też ważne było, aby na początku wyjaśnić, z jakich narzędzi ewaluacyjnych będą korzystać zarówno nauczyciele, jak i uczniowie. Pre-test wypełniony został podczas spotkania inauguracyjnego, a ten sam kwestionariusz został ponownie przesłany do uzupełnienia na

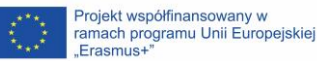

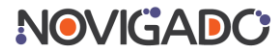

zakończenie programu, co pozwoliło na ocenę postępówwe wdrażaniu innowacji jako efektów programu pilotażowego. Te i inne zebrane dane zostały przeanalizowane, a wnioski z ewaluacji znalazły się w opublikowanym wiosną 2022 roku raporcie ewaluacyjnym Novigado CBP, który prezentuje proces zmian na poziomie szkoły.

Niniejszy podręcznik szkoleniowy zawiera narzędzia wielokrotnego użytku, takie jak formularze informacji zwrotnej i szablon obserwacji koleżeńskiej, służące do dokumentowania efektów CBP.

## <span id="page-6-0"></span>**1.3 Narzędziownik**

- [01] Prezentacja na warsztat rozpoczynający
- [02] Opis prezentacji na spotkanie rozpoczynające
- [03] Przykładowy list/umowa porozumienie
- [04] Formularz zgłoszeniowy dla szkoły
- [05] Pre-test i post-test dla nauczycieli
- [06] Pre-test i post-test dla uczniów
	- **<https://bit.ly/novigado-training-toolsets>**

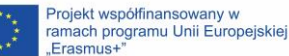

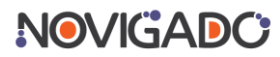

## <span id="page-7-0"></span>**2. Program szkoleniowy**

Główna część projektu pilotażowego Novigado rozpoczęła się od warsztatów szkoleniowych dla nauczycieli, którzy następnie przeprowadzali zajęcia ze swoimi uczniami. Na potrzeby programu zorganizowano dwudniowe warsztaty prowadzone przez krajowe zespoły Novigado.

Program szkolenia składał się z różnych modułów opisanych w tym rozdziale, które można wybierać i łączyć w zależności od zainteresowań i potrzeb. Narzędziownik obejmuje zestawy slajdów oraz instrukcje dla prowadzących, a w niektórych przypadkach także materiały dodatkowe. Wszystkie cztery zespoły narodowe wprowadziły odpowiednie modyfikacje i przeprowadziły szkolenie w swoich językach narodowych.

Należy podkreślić, że warsztaty powinny być prowadzone w sposób, który w miarę możliwości odpowiada idei aktywnego uczenia się. Uczestnicy muszą być zaangażowani. Mottem warsztatu powinno być "ucz zgodnie z głoszonymi przez siebie zasadami".

Więcej informacji na temat idei aktywnego uczenia się można znaleźć w dokumencie *Ramy referencyjne aktywnego uczenia się dla innowacyjnego nauczania w elastycznych przestrzeniach edukacyjnych* (2020), który powstał w ramach projektu Novigado. **[Pobierz dokument tutaj](https://fcl.eun.org/documents/10180/5283670/O2-AL-Framework-Fullversion/84cea6c1-b1ff-4525-a642-b033d0a6fcc2)**.

## <span id="page-7-1"></span>**Moduł szkoleniowy nr 1: Początek warsztatu, przełamywanie lodów**

#### **Cele**

Uczestnicy otrzymują wszystkie potrzebne informacje i czują się zachęceni do wzięcia udziału i pomyślnego ukończenia programu szkoleniowego we współpracy z pozostałymi nauczycielami.

#### **Treści**

- 1. Integracja i przedstawianie się uczestników.
- 2. Omówienie programu warsztatów.
- 3. Wyzwania związane ze zmianami w życiu szkoły.

#### **Przykładowe działania z działu Narzędziownik**

[07] - Moduł szkoleniowy 1 (slajdy) - Początek warsztatu, przełamywanie lodów [08] - Moduł szkoleniowy 1 (opis działań) - Początek warsztatu, przełamywanie lodów

**<https://bit.ly/novigado-training-toolsets>**

## <span id="page-7-2"></span>**Moduł szkoleniowy nr 2: Wprowadzenie do aktywnego uczenia się**

**Cele**

Uczestnicy zapoznają się z podstawowymi koncepcjami pedagogiki aktywnego uczenia się.

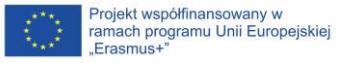

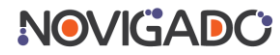

#### **Treści**

- 1. Definicja aktywnego uczenia się.
- 2. Rola uczniów i nauczycieli w kontekście aktywnego uczenia się.
- 3. Przestrzenie edukacyjne sprzyjające metodom aktywnego uczenia się.
- 4. 4K w edukacji: Komunikacja, Kooperacja, Krytyczne myślenie, Kreatywność.
- 5. Koncepcja scenariusza zajęć.

#### **Przykładowe działania z działu Narzędziownik**

[09] - Moduł szkoleniowy 2 (slajdy) - Wprowadzenie do aktywnego uczenia się [10] - Moduł szkoleniowy 2 (opis działań) - Wprowadzenie do aktywnego uczenia się

**<https://bit.ly/novigado-training-toolsets>**

## <span id="page-8-0"></span>**Moduł szkoleniowy nr 3: Przestrzenie uczenia się**

#### **Cele**

Uczestnicy dowiadują się, w jaki sposób tradycyjna, statyczna sala lekcyjna z wyznaczonymi stanowiskami pracy może stać się dynamicznym środowiskiem edukacyjnym dzięki zastosowaniu formatów pedagogicznych, które umożliwiają lub wymuszają poruszanie się. Ponadto uczestnicy zapoznają się z koncepcją Stref Nauki FCL i zastanawiają się nad całą szkołą jako przestrzenią edukacyjną. Uczestnicy poznają także różne parametry przestrzenne, które charakteryzują działania związane z uczeniem się.

#### **Treści**

- 1. Główne parametry organizacji procesu uczenia się w szkole, tj. treści, ludzie, czas i przestrzeń.
- 2. Refleksja uczestników nad zdjęciami z różnych przestrzeni edukacyjnych zrobionych we własnej szkole.
- 3. Statyczna klasa z wyznaczonymi stanowiskami pracy kontra dynamiczna klasa umożliwiająca przemieszczanie się w zgodzie z zastosowaną metodą.
- 4. Rodzaje formatów dynamicznych.
- 5. Koncepcja tworzenia środowiska ze Strefami Nauki.
- 6. Strefy nauki w laboratorium "Future Classroom Lab" sieci European Schoolnet.
- 7. Miejsca przeznaczone na przerwy i cała szkoła jako przestrzeń edukacyjna.
- 8. Przegląd parametrów przestrzennych.

#### **Przykładowe działania z działu Narzędziownik**

[11] - Moduł szkoleniowy 3 (slajdy) - Przestrzenie uczenia się

[12] - Moduł szkoleniowy 3 (opis działań) - Przestrzenie uczenia się

[13] - Moduł szkoleniowy 3 (dodatkowy dokument) - Przestrzenie edukacyjne – Szablon informacji zwrotnej do metody Akwarium

**<https://bit.ly/novigado-training-toolsets>**

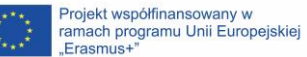

## <span id="page-9-0"></span>**Moduł szkoleniowy nr 4: Wymiana poglądów i dyskusja**

#### **Cele**

Uczestnicy zapoznają się z różnymi metodami wspierającymi wymianę poglądów i dyskusję. Omawiają wyzwania związane z wdrażaniem strategii aktywnego uczenia się w elastycznych przestrzeniach, a także powiązania między przestrzeniami edukacyjnymi a scenariuszami aktywnego uczenia się.

#### **Treści**

- 1. Wypróbowanie i/lub poznanie różne metod, jak Karuzela Pomysłów; Stoliki eksperckie (Jigsaw); Mieszanka-Podmianka; Koncentryczne Kręgi; Seminarium Sokratejskie; Myśli, pytania i objawienia; Gorące Krzesła; Kawiarenka (World Café), Rutyny Myślowe, Cicha polemika (Chalk Talk), Dyskusja Asynchroniczna; Dyskusja w tle; Karty "Jak zacząć?".
- 2. Zastosowanie różnych formatów refleksji, takich jak Oddaj Przekaż; Pomyśl Zastanów się - Poszukaj dalej.

#### **Przykładowe działania i dodatkowe dokumenty z działu Narzędziownik**

[14] - Moduł szkoleniowy 4 (slajdy) - Wymiana i dyskusja

- [15] Moduł szkoleniowy 4 (opis działań) Wymiana i dyskusja
	- **<https://bit.ly/novigado-training-toolsets>**

## <span id="page-9-1"></span>**Moduł szkoleniowy nr 5: Badaj - Twórz - Prezentuj**

#### **Cele**

Uczestnicy zapoznają się z koncepcją nauczania projektowego (Project-Based Learning, PBL) i uczenia się opartego na dociekaniu (Inquiry-Based Learning). Poznają możliwości i wyzwania, a także różne rodzaje rezultatów projektu i sposoby ich prezentacji. Uczestnicy poznają też różne etapy procesu realizacji Projektów Pasji (*Genius Hour*, czyli Godzina geniuszu).

#### **Treści**

- 1. Koncepcja stosowania nauczania projektowego.
- 2. Zalety i wyzwania związane z nauczaniem projektowym.
- 3. Czym są Projekty Pasji (Projekty Godziny Geniuszu)?
- 4. Realizacja poszczególnych etapów Projektów Pasji.
- 5. Wyzwania i rozwiązania dla nauczania projektowego.

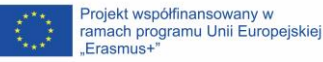

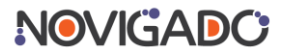

#### **Przykładowe działania i dodatkowe dokumenty z działu Narzędziownik**

[16] - Moduł szkoleniowy 5 (slajdy) - Badaj - Twórz - Prezentuj

[17] - Moduł szkoleniowy 5 (opis działań) - Badaj - Twórz - Prezentuj

[18] - Moduł szkoleniowy 5 (dodatkowy dokument) - Badaj - Twórz - Prezentuj – 8 P

[19] - Moduł szkoleniowy 5 (dodatkowy dokument) - Badaj - Twórz - Prezentuj – Tarcze do Feedbacku

**<https://bit.ly/novigado-training-toolsets>**

#### **Rekomendowane materiały**

Film: [TED Talk na temat Genius Hour](https://www.youtube.com/watch?v=G2n29DECje4) Do przeczytania: [Wdrażanie Genius Hour](http://www.nysed.gov/edtech/lawrence-public-schools-instructors-guide-ride-implementing-genius-hour-and-focusing-student)

### <span id="page-10-0"></span>**Moduł szkoleniowy nr 6: Aktywne scenariusze**

#### **Cele**

Uczestnicy biorą udział w scenariuszu aktywnego uczenia się "tak, jakby byli uczniami". Tworzą scenariusz aktywnego uczenia się, który będzie wykorzystany na lekcji i zastanawiają się nad różnymi jego aspektami.

#### **Treści**

- 1. Tworzenie zespołów.
- 2. Opis zadania.
- 3. Fazy tworzenia scenariusza: Marzeń Eksploracji Mapowania Tworzenia Pytań i poprawek - Prezentacji.
- 4. Refleksja nad procesem i produktem końcowym .

#### **Przykładowe działania z działu Narzędziownik**

- [20] Moduł szkoleniowy 6 (slajdy) Aktywne scenariusze
- [21] Moduł szkoleniowy 6 (opis działań) Aktywne scenariusze

**<https://bit.ly/novigado-training-toolsets>**

## <span id="page-10-1"></span>**Moduł szkoleniowy nr 7: Ocenianie i informacja zwrotna**

#### **Cele**

Uczestnicy poznają różnice pomiędzy ocenianiem DLA uczenia się, JAKO uczenia się i ocenianiem EFEKTÓW nauki. Poznają wartość oceniania kształtującego i jego rolę w scenariuszu aktywnego uczenia się.

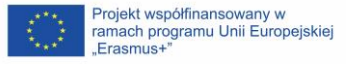

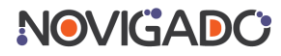

#### **Treści**

- 1. Rodzaje oceniania.
- 2. Spersonalizowane ocenianie.
- 3. Włączanie oceniania do aktualnego scenariusza.

#### **Przykładowe działania z działu Narzędziownik**

[22] - Moduł szkoleniowy 7 (slajdy) - Ocenianie i informacja zwrotna

- [23] Moduł szkoleniowy 7 (opis działań) Ocenianie i informacja zwrotna
	- **<https://bit.ly/novigado-training-toolsets>**

## <span id="page-11-0"></span>**Moduł szkoleniowy nr 8: Wprowadzenie do kreatora scenariuszy**

#### **Cele**

Uczestnicy zapoznają się z narzędziem do tworzenia scenariuszy online. Poznają różne elementy wchodzące w skład tego narzędzia. Narzędzie jest bezpłatne i dostępne pod adresem:<https://fcl.eun.org/scenario-tool>

#### **Treści**

- 1. Sześć kategorii działań.
- 2. Parametry przestrzenne.
- 3. Demonstracja narzędzia do tworzenia scenariuszy.

#### **Przykładowe działania z działu Narzędziownik**

- [24] Moduł szkoleniowy 8 (slajdy) Kreator Scenariuszy
- [25] Moduł szkoleniowy 8 (opis działań) Kreator Scenariuszy
	- **<https://bit.ly/novigado-training-toolsets>**

## <span id="page-11-1"></span>**Moduł szkoleniowy nr 9: Wprowadzenie do pilotażu**

#### **Cele**

Na zakończenie warsztatów szkoleniowych uczestnicy są informowani o programie dalszych działań. W projekcie Novigado warsztaty zapoczątkowały program pilotażowy w 20 szkołach w czterech krajach (Francja, Polska, Portugalia, Turcja). W każdej z tych szkół stworzono co najmniej dwa scenariusze. Wszystkie scenariusze zostały przeprowadzone w co najmniej dwóch grupach klasowych i poddane wzajemnej ocenie.

#### **Treści**

- 1. Zobowiązanie: stworzenie i realizacja scenariuszy.
- 2. Zobowiązanie: ewaluacja i informacja zwrotna.

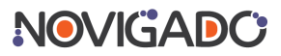

3. Opcjonalnie: informowanie o projekcie.

#### **Przykładowe działania z działu Narzędziownik**

- [26] Moduł szkoleniowy 9 (slajdy) Wprowadzenie do pilotażu
	- **<https://bit.ly/novigado-training-toolsets>**

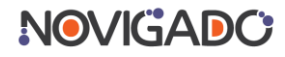

## <span id="page-13-0"></span>**3. Praca z uczniami**

Dwudniowe warsztaty posłużyły jako przygotowanie do głównej części programu pilotażowego, czyli zajęć odbywających się w klasie.

Testowanie scenariuszy w klasie trwało około trzech miesięcy i składało się z dwóch części. Podczas każdej z części zespoły nauczycieli opracowywały scenariusz zajęć. Scenariusz ten był następnie realizowany w co najmniej dwóch różnych klasach. Podczas realizacji scenariuszy odbywała się ocena koleżeńska przez jednego lub kilku kolegów z zespołu szkolnego.

W przerwie między dwoma częściami projektu zespoły szkolne uczestniczyły w spotkaniu online z narodowym zespołem Novigado.

## <span id="page-13-1"></span>**3.1 Opracowanie i realizacja scenariusza**

Do opracowania scenariusza zespoły szkolne wykorzystały Kreator Scenariuszy Novigado, stworzony w ramach projektu. Narzędzie to pozwala użytkownikowi tworzyć zajęcia lekcyjne, które są zgodne z pedagogiką aktywnego uczenia się.

Istnieje niewielka różnica między scenariuszem a planem lekcji: scenariusz opisuje główne działania i metody, natomiast plan zajęć zawiera wszystkie konkretne elementy potrzebne do przeprowadzenia lekcji. Jeden scenariusz może być podstawą wielu, nieco różniących się od siebie planów zajęć, w zależności od konkretnego kontekstu nauczania. Kreator Scenariuszy Novigado może być wykorzystywany zarówno do tworzenia planów zajęć, jak i do tworzenia scenariuszy bardziej koncepcyjnych. Podczas fazy pilotażowej szkoły opracowały scenariusze, na podstawie których powstały co najmniej dwa bardziej szczegółowe i konkretne plany zajęć.

Kreator Scenariuszy inspirowany był koncepcją Stref Nauki w ramach Future Classroom Lab. Narzędzie to pomaga nauczycielom w tworzeniu scenariuszy nauczania i praktycznych planów zajęć, które wykorzystują pedagogikę aktywnego uczenia się. Aby skłonic nauczyciela do odejścia od tradycyjnych działań w klasie, narzędzie to zaprasza użytkowników do refleksji nad różnymi rodzajami lub kategoriami działań. Projektując nowe zajęcia w ramach scenariusza, użytkownicy wybierają jedną z sześciu kategorii:

- **Interakcja i instruowanie:** nauczyciele pomagają uczniom przejść przez poszczególne etapy procesu uczenia się.
- **Wymiana poglądów i dyskusja:** uczniowie komunikują się i wymieniają spostrzeżenia z rówieśnikami, w małych grupach lub na forum.
- **Badanie i poszukiwanie informacji:** uczniowie zbierają dane i zastanawiają się nad nimi, szukają odpowiedzi na nurtujące ich pytania itp.
- **Tworzenie:** uczniowie planują i przygotowują produkt lub sposób zaprezentowania wyników swojej nauki.
- **Prezentowanie:** uczniowie dzielą się z publicznością tym, co stworzyli.
- **Ocena i informacja zwrotna:** wszelkie działania związane z ocenianiem dla uczenia się, jako uczenia się i ocenianiem efektów nauki.

Kategorie te w pewnym stopniu pokrywają się, ale zaletą tej wstępnej refleksji jest to, że zachęca ona użytkowników do wprowadzania nowych metod do zajęć lekcyjnych.

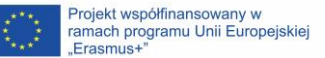

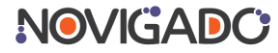

Kreator Scenariuszy zawiera gotowe zadaniaz każdej kategorii, które użytkownik może wybrać i zaadaptować. Ponadto znajdują się tam sugestie dotyczące narzędzi i technologii, które można wykorzystać.

Kreator Scenariuszy promuje także umiejętności XXI wieku, a w szczególności tak zwane 4K w edukacji, które są uważane za "najważniejsze umiejętności": Krytyczne myślenie, Komunikacja, Kooperacja i Kreatywność. Za pomocą funkcji tagowania użytkownicy mogą łatwo wykazać związek między swoim scenariuszem a tymi umiejętnościami.

Scenariusz umożliwia także na wybór parametrów przestrzennych, które mają wspierać proces uczenia się:

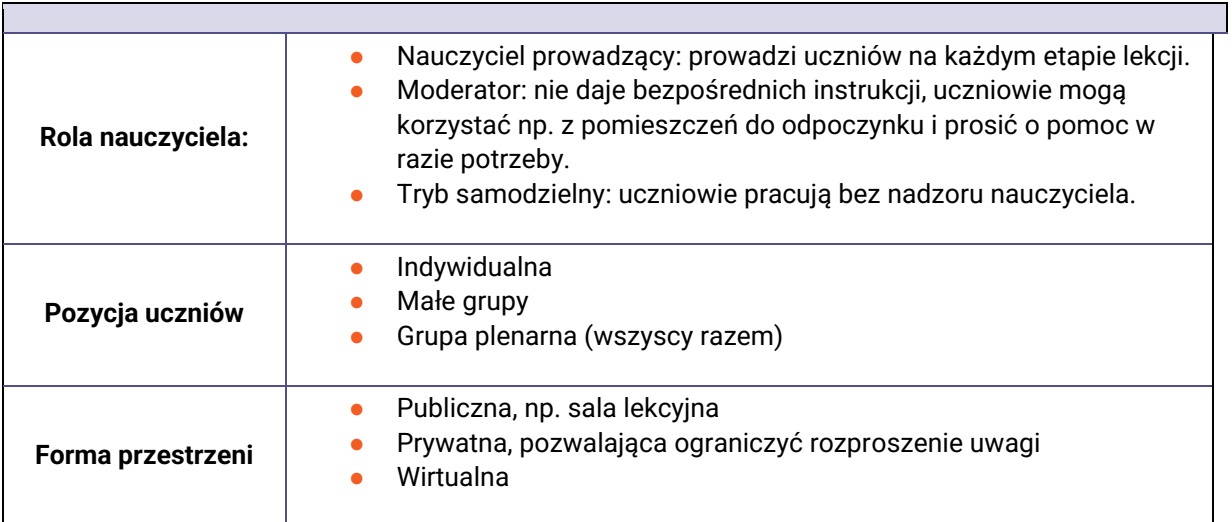

Refleksja nad wszystkimi tymi parametrami zachęca do odejścia od uniwersalnego ("jeden rozmiar dla wszystkich") podejścia w tradycyjnej klasie. Bezpłatny Kreator Scenariuszy można znaleźć na [https://fcl.eun.org/scenario-tool.](https://fcl.eun.org/scenario-tool)

## <span id="page-14-0"></span>**3.2 Zajęcia w klasie**

W fazie pilotażowej zespoły szkolne współtworzyły scenariusze, korzystając z Kreatora scenariuszy Novigado. Scenariusze były następnie realizowane w co najmniej dwóch różnych grupach klasowych. W tym celu scenariusze dostosowano do konkretnego kontekstu.

Jeden lub kilku obserwatorów uczestniczyło w przeprowadzanej lekcji. W tym celu w ramach projektu przygotowano szablon obserwacji koleżeńskiej (zob. rozdział Narzędziownik). Ważne jest, by ocena koleżeńska odbywała się w środowisku bezpiecznym dla wszystkich osób zaangażowanych. Obserwatorzy nie brali czynnego udziału w procesie nauczania i starali się być jak najmniej widoczni.

Obserwatorzy pośłużyli się szablonem, który po lekcji przekazali nauczycielowi i omówili z nim podczas rozmowy. Rozmowa ta odbywała się wkrótce po lekcji, najlepiej w ciągu dwóch dni. W przypadku drugiej realizacji scenariusza role obserwatora i nauczyciela mogły zostać zamienione, ale nie jest to konieczne.

Obserwator korzystał z szablonu obserwacji koleżeńskiej. Wnioski końcowe dotyczące lekcji opierały się na następujących pytaniach:

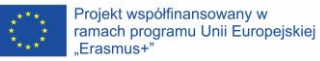

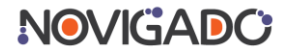

- 1. Które elementy scenariusza zakończyły się sukcesem?
- 2. Jakie dostrzegasz wyzwania dla uczniów? Co proponujesz, aby pomóc uczniom poradzić sobie z tymi wyzwaniami?
- 3. Jakie dostrzegasz wyzwania dla nauczyciela? Co proponujesz, aby poradził/a sobie z tymi wyzwaniami?
- 4. Jak można poprawić ten scenariusz lekcji?

Oprócz obserwacji koleżeńskiej, zarówno uczniowie biorący udział w projekcie, jak i nauczyciele odpowiedzialni za tworzenie i realizację scenariusza dokumentowali swoje doświadczenia wypełniając ankietę.

Nauczyciele, którzy aktywnie uczestniczyli w projekcie, tworząc scenariusz i prowadząc zajęcia w klasie, zostali poproszeni także o wypełnienie Dzienniczka Nauczyciela. W dokumencie tym opisywali główne metody i elementy organizacyjne działań edukacyjnych. Skłaniał on też nauczyciela do refleksji nad poziomem zaangażowania uczniów.

Narodowe zespoły projektowe zorganizowały także bezpośrednie wywiady z nauczycielami – indywidualne lub w grupach fokusowych. W ramach projektu stworzono przewodnik z przykładowymi pytaniami do przeprowadzenia tych wywiadów.

#### **Narzędziownik**

- [27] Szablon obserwacji koleżeńskiej
- [28] Dzienniczek nauczyciela
- [29] Przewodnik do wywiadu (zawierający przykładowe pytania)
	- **<https://bit.ly/novigado-training-toolsets>**

#### <span id="page-15-0"></span>**3.3 Dalsze działania**

Faza pilotażowa w szkołach trwała około trzech miesięcy i składała się z dwóch cykli obejmujących współtworzenie dwóch scenariuszy oraz przeprowadzenie ich wraz z wzajemną obserwacją w co najmniej dwóch różnych grupach klasowych. W przerwie między tymi dwoma cyklami szkoły spotkały się z zespołem narodowym na spotkaniu podsumowującym.

W programie spotkania podsumowującego znalazły się następujące tematy:

- Przedstawienie stworzonych scenariuszy i ich realizacji
- Wyzwania i wyciągnięte wnioski
- Przygotowanie drugiego cyklu
- Pytania i odpowiedzi

## **101/16381**

## <span id="page-16-0"></span>**4. Wnioski i rezultaty**

Program szkoleniowy można uznać za skuteczny, jeśli szkoła lub instytucja wypracuje trwałe nawyki współtworzenia aktywnych scenariuszy i wprowadzania ustrukturyzowanych ocen koleżeńskich. Szkoły i nauczyciele mogą się doskonalić, bazując na wnioskach wyciągniętych z poprzednich edycji programu.

Co więcej, w trakcie realizacji pilotażowych projektów Novigado szkoły wskazały problemy, które należy uwzględnić przy realizacji kolejnych programów. Przejście do modelu aktywnego dotyczy każdego aspektu życia szkoły, ale przede wszystkim postaw nauczycieli. Nauczyciele, którzy nadal stosują podejście skoncentrowane na nauczycielu, muszą wykazywać gotowość do wdrażania się w nowe metody nauczania. Ważną rolę odgrywają też warunki w klasie. Scenariusze oparte na metodach aktywnego uczenia się często wymagają poruszania się po klasie, a sala lekcyjna nie powinna być zbyt mała. Zaleca się także elastyczne umeblowanie. Aktywne uczenie się powoduje, że w klasie jest więcej hałasu, a zarządzanie klasą może być czasem wyzwaniem dla niektórych nauczycieli.

Najważniejsze jest jednak to, aby nauczyciele chcieli współpracować z kolegami i rozumieli wartość współtworzenia i wzajemnego oceniania się. Narzędzie Novigado umożliwia dzielenie się scenariuszami. Taka kultura dzielenia się z kolegami ze szkoły i spoza niej jest najbardziej wartościowa. W późniejszym czasie przewiduje się stworzenie publicznego repozytorium scenariuszy jako części tego narzędzia.

Projekt pilotażowy Novigado obejmował również ewaluację, której celem było zrozumienie, w jaki sposób i dlaczego uczniowie oraz nauczyciele zaangażowali się w aktywne uczenie się i korzystali z elastycznych przestrzeni edukacyjnych. Ewaluacja, która była ściśle związana z Programem Rozwoju Kompetencji, była koordynowane przez jedną z organizacji partnerskich przy wsparciu narodowych zespołów Novigado.

Wyniki ewaluacji pomogły uzyskać obiektywne informacje zwrotne na temat tego, w jaki sposób projekt Novigado przyczynił się do przejścia szkół na model aktywnego uczenia się i wykorzystania elastycznych przestrzeni edukacyjnych. Ponadto pomogła zebrać opinie nauczycieli i uczniów na temat aktywnego uczenia się, określić dobre praktyki i zalecenia dotyczące wdrażania scenariuszy aktywnego uczenia się.

Aby zebrać dane zastosowano kilka narzędzi: pre-test i post-test dla nauczycieli i uczniów, Dzienniczek Nauczyciela oraz szablon obserwacji koleżeńskiej. Dodatkowe dane jakościowe zostały zebrane podczas wywiadów fokusowych z nauczycielami pod koniec fazy pilotażowej. Zebrano informacje pokazujące w jaki sposób scenariusze aktywnego uczenia się zostały wdrożone podczas fazy pilotażowej (przestrzenie, narzędzia, kompetencje) oraz jakie były główne zmiany w metodach nauczania i uczenia się.

Podczas realizacji takiego programu szkoleniowego zaleca się stosowanie nie więcej niż dwóch narzędzi informacji zwrotnej. Jednym z narzędzi pozytywnie ocenionych przez nauczycieli uczestniczących w fazie pilotażowej Novigado był szablon obserwacji koleżeńskiej. Był on oryginalny, użyteczny i postrzegany przez nauczycieli jako element szkolenia (oceny kształtującej) i wprowadzania zmian w swoich szkołach w kierunku metod aktywnego uczenia się i nauczania skoncentrowanego na uczniu. Każde gromadzenie danych musi być połączone z analizą danych i wymaga specjalnych kompetencji. Rozsyłanie zbyt wielu formularzy może przynieść efekt odwrotny do zamierzonego i jest czasochłonne.

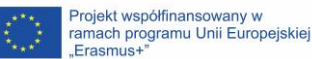

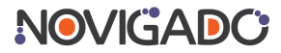

W fazie pilotażowej szkoły uczestniczące w projekcie opracowały scenariusze, które następnie zostały zrealizowane w co najmniej dwóch grupach klasowych. Poniżej przedstawiamy wybrane scenariusze stworzone przez szkoły uczestniczące w projekcie. W każdej szkole scenariusze te zostały udostępnione, promowano też Kreator Scenariuszy Novigado. Szkoły mogą stworzyć swój własny zestaw scenariuszy aktywnego uczenia się i stworzyć własną kulturę praktyk aktywnego uczenia się.

#### **Narzędziownik**

[05] - Pre-test i post-test dla nauczycieli

[06] - Pre-test i post-test dla uczniów

[30] – Przykładowy scenariusz – Planety (po angielsku)

[31] – Przykładowy scenariusz – Paszport (po angielsku)

[32] – Przykładowy scenariusz – Projektowanie gry komputerowej o własnym mieście (po angielsku)

[33] – Przykładowy scenariusz – Robotyka kontra kreatywne pisanie (po angielsku)

**<https://bit.ly/novigado-training-toolsets>**

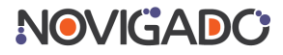

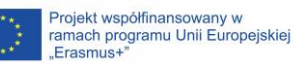

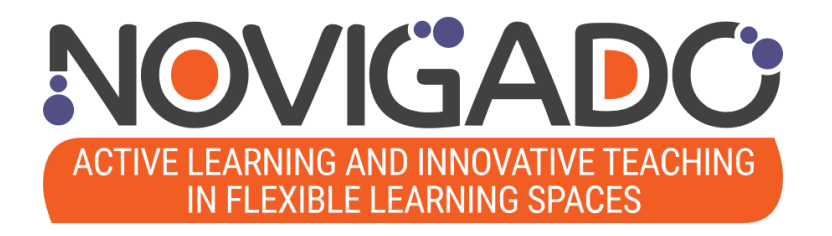

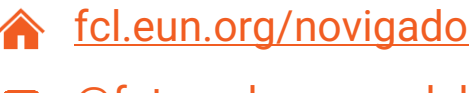

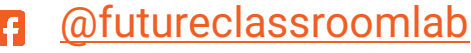

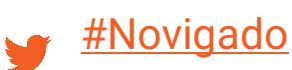

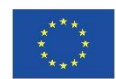

Projekt współfinansowany w ramach programu Unii Europejskiej "Erasmus+"

Projekt Novigado jest finansowany przy wsparciu Programu Erasmus+ Komisji Europejskiej (Kluczowe Działanie 2: Partnerstwa Strategiczne). Niniejsza publikacja przedstawia jedynie poglądy jej autora, KE nie ponosi żadnej odpowiedzialności za wykorzystanie zawartych w niej informacji.